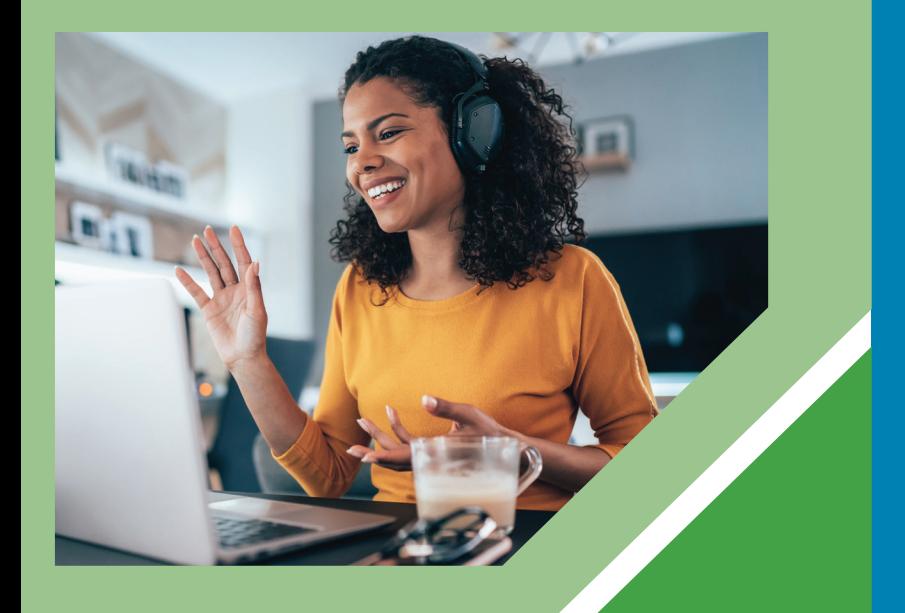

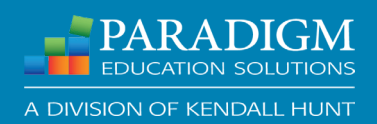

# Let's Get Social:

Enhancing Remote Learning and Student Interaction

# 1. Leverage Your Learners' Favorite Tech Tools

#### Microsoft Teams

Microsoft Teams is an Office 365 digital hub that brings conversations, content, and apps together in one place.

#### Zoom Breakout Rooms

School is social. Create energy in the classroom. A good example of this is allowing students to work in small groups and think-pair-share.

#### Google Classroom

This platform can elevate your classroom's productivity and take workflow management to the next level.

# 2. Create a Collaborative Space

## Build an Online Community

Making space for students to "connect and collaborate" creates valuable peer-to-peer learning opportunities.

#### Maintain Open Communication

Ensure students know how you intend to communicate, your preferred method of contact, the time frame of when you're likely to respond, and your preferred format for virtual office hours.

## Provide Virtual Office Hours

Use live sessions for virtual office hours for one-on-ones with students. Remember to set your boundaries!

# 3. Expand your Technology Toolbox

#### Flipgrid – flipgrid.com

Flipgrid is a simple video discussion tool. Students get a URL from you and record a video after logging in. Classmates can respond with their own videos.

## Classkick – classkick.com

Classkick is a digital white board that you share with students. As students are using it, you can monitor, write feedback, and share in a whole-group setting.

#### Ed Puzzle - edpuzzle.com

Ed Puzzle lets students watch videos from YouTube that are tagged with questions and pause points.

# 4. Use Paradigm's Engagement Tool

#### Close Attendance Loopholes

Effectively track student attendance through a combination of GPS and Wi-Fi technology.

# Stream and Enhance Lectures

Cast dynamic lectures and seamlessly provide students with video and/or audio overlays to presentation slides.

# Quiz and Poll Students in Real Time

Quickly check students' comprehension and gain insight that can influence your lectures, handouts, and post-class communications.

# For additional tips, visit ParadigmEducation.com/Instructor-Resources